## C# for Potatoes Cheat Sheet by [PotatoCodes](http://www.cheatography.com/potatocodes/) via [cheatography.com/205795/cs/43920/](http://www.cheatography.com/potatocodes/cheat-sheets/c-for-potatoes)

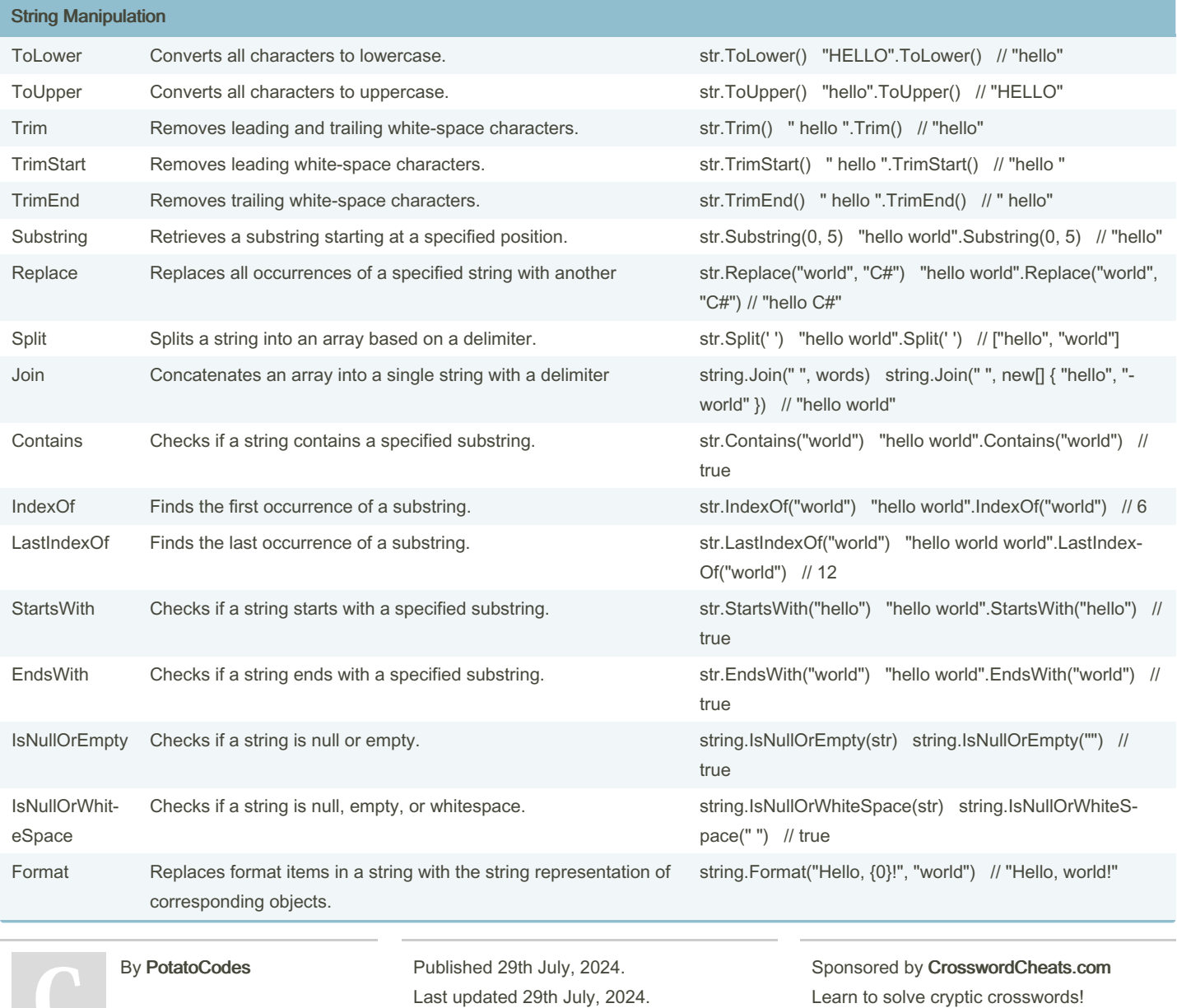

Page 1 of 8.

Learn to solve cryptic crosswords! <http://crosswordcheats.com>

## C# for Potatoes Cheat Sheet by [PotatoCodes](http://www.cheatography.com/potatocodes/) via [cheatography.com/205795/cs/43920/](http://www.cheatography.com/potatocodes/cheat-sheets/c-for-potatoes)

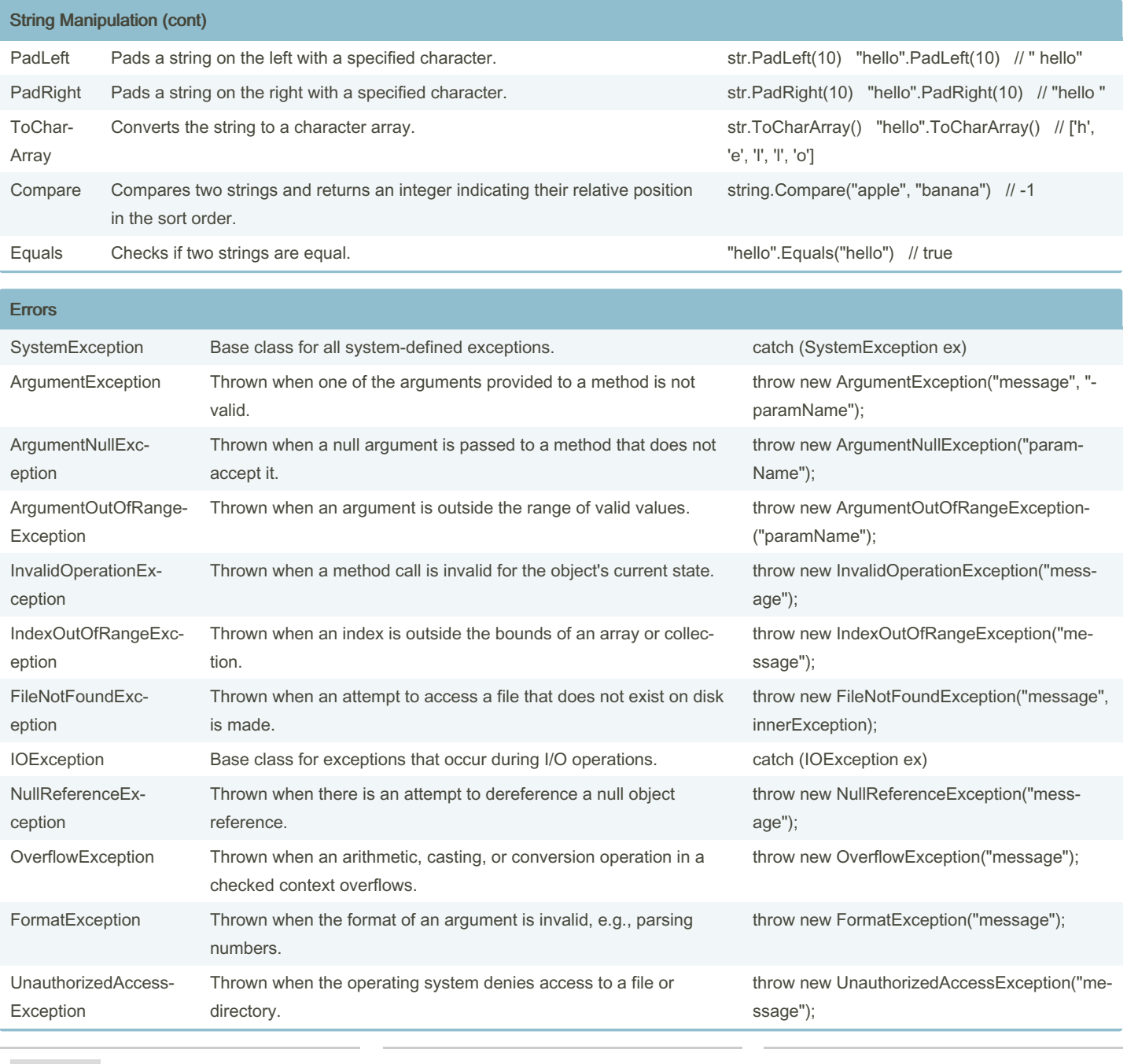

By PotatoCodes

Published 29th July, 2024. Last updated 29th July, 2024. Page 2 of 8.

Sponsored by CrosswordCheats.com Learn to solve cryptic crosswords! <http://crosswordcheats.com>

## C# for Potatoes Cheat Sheet by [PotatoCodes](http://www.cheatography.com/potatocodes/) via [cheatography.com/205795/cs/43920/](http://www.cheatography.com/potatocodes/cheat-sheets/c-for-potatoes)

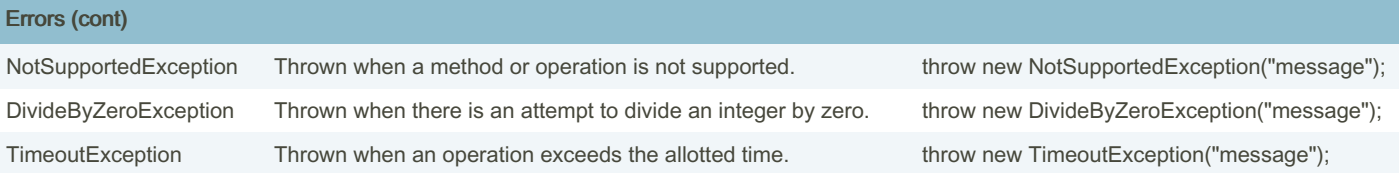

### List

List<Type> listName = new List<T‐ Declares a new list.

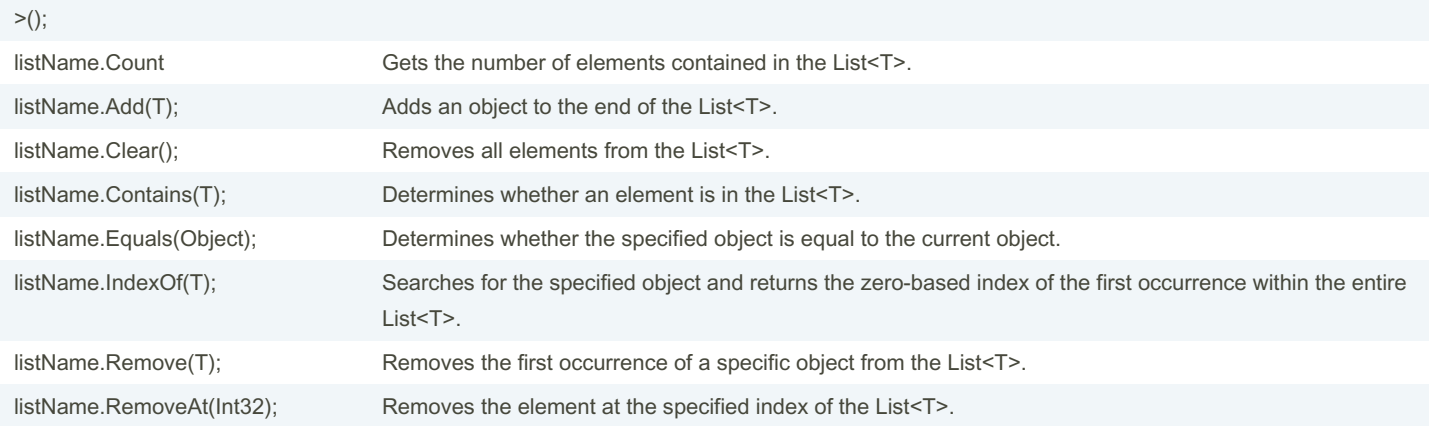

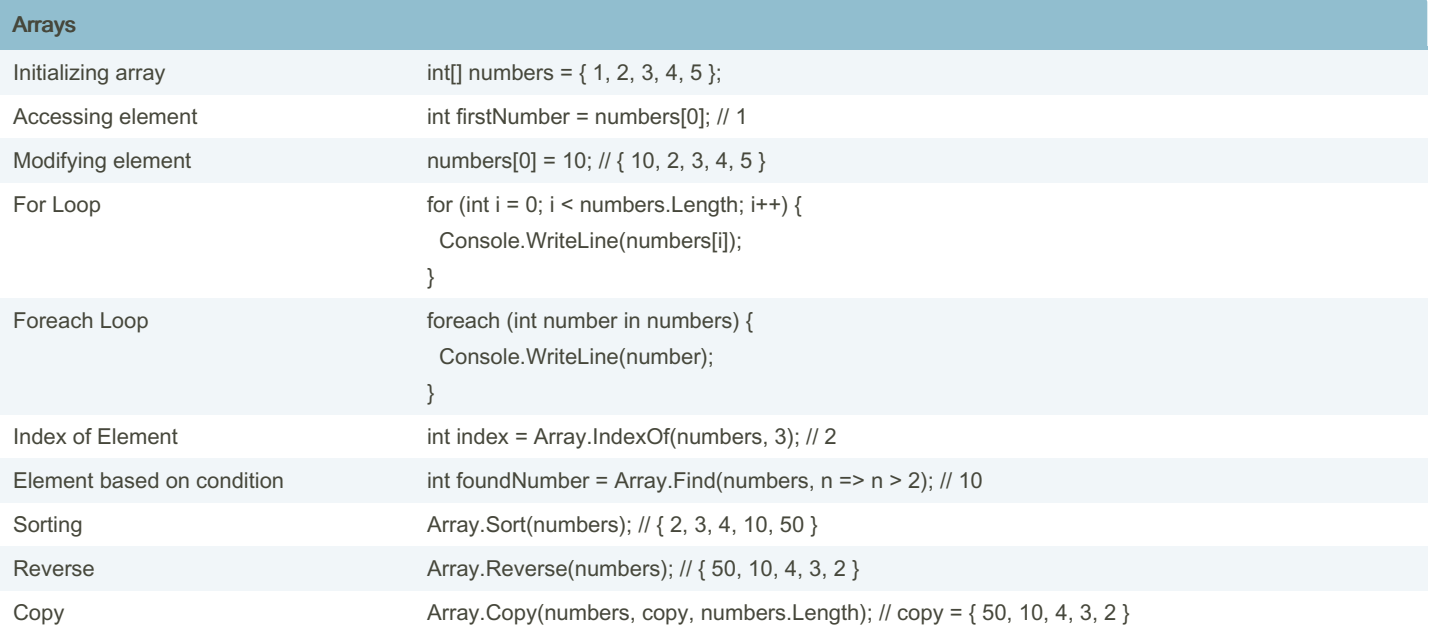

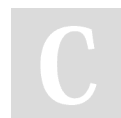

By PotatoCodes

Published 29th July, 2024. Last updated 29th July, 2024. Page 3 of 8.

Sponsored by CrosswordCheats.com Learn to solve cryptic crosswords! <http://crosswordcheats.com>

## C# for Potatoes Cheat Sheet by [PotatoCodes](http://www.cheatography.com/potatocodes/) via [cheatography.com/205795/cs/43920/](http://www.cheatography.com/potatocodes/cheat-sheets/c-for-potatoes)

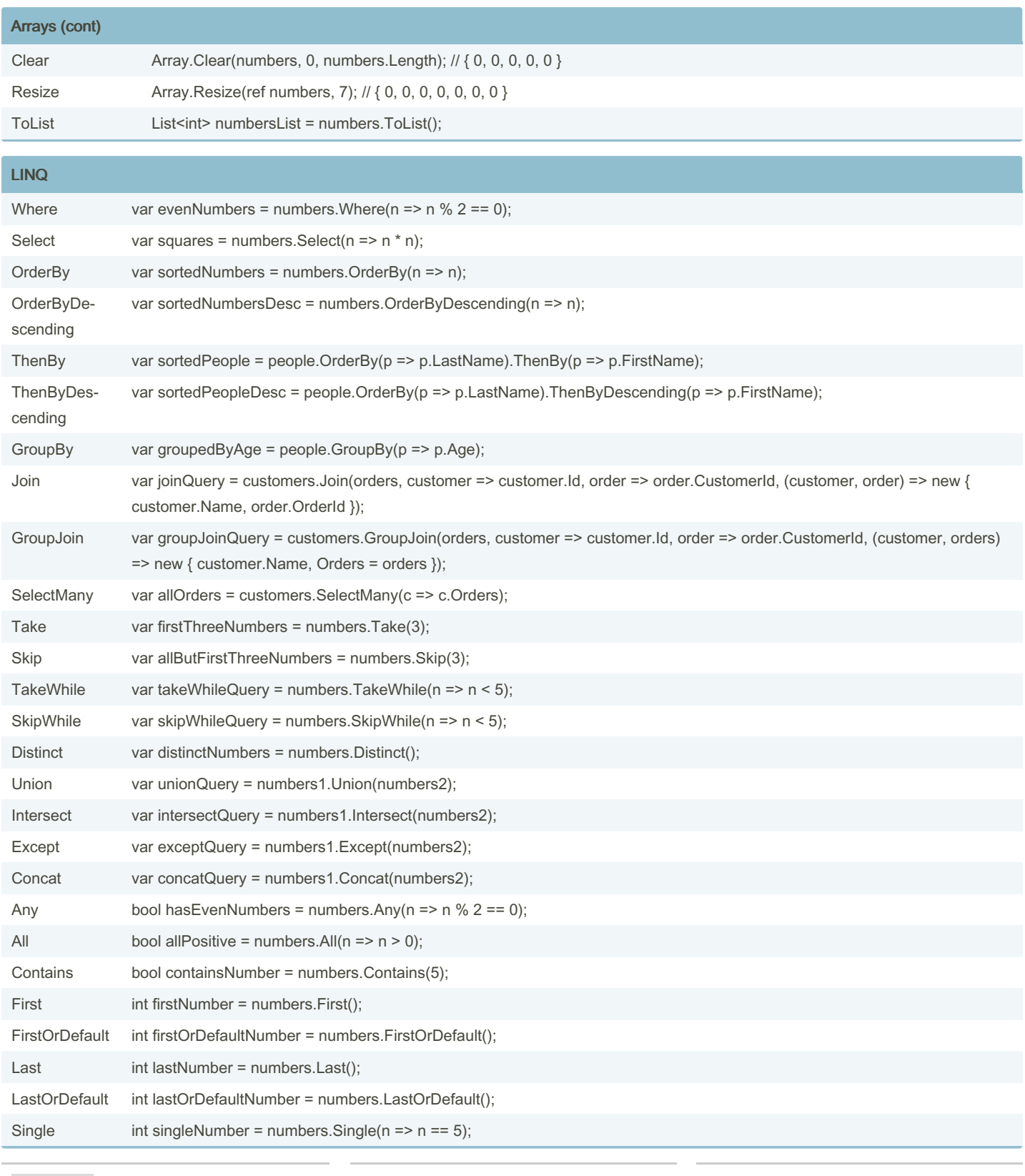

By PotatoCodes

Published 29th July, 2024. Last updated 29th July, 2024. Page 4 of 8.

Sponsored by CrosswordCheats.com Learn to solve cryptic crosswords! <http://crosswordcheats.com>

## C# for Potatoes Cheat Sheet by [PotatoCodes](http://www.cheatography.com/potatocodes/) via [cheatography.com/205795/cs/43920/](http://www.cheatography.com/potatocodes/cheat-sheets/c-for-potatoes)

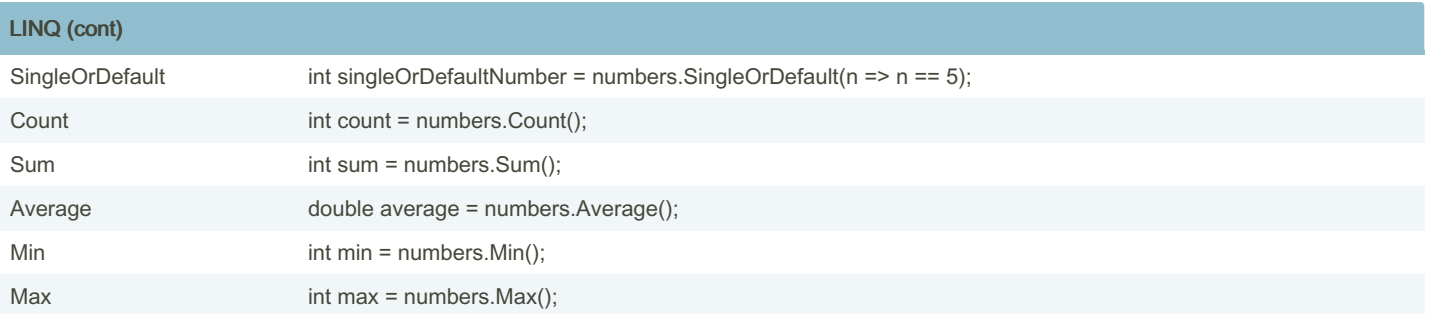

**DateTime** 

| אוווופ        |                                                                        |                                                                              |
|---------------|------------------------------------------------------------------------|------------------------------------------------------------------------------|
| <b>Now</b>    | Gets the current date and time.                                        | DateTime now = DateTime.Now; // e.g., "2024-07-28 14:35:00"                  |
| <b>UtcNow</b> | Gets the current date and time in Coordinated Universal<br>Time (UTC). | DateTime utcNow = DateTime.UtcNow; // e.g., "2024-07-28<br>18:35:00"         |
| Today         | Gets the current date with the time component set to<br>00:00:00.      | DateTime today = DateTime.Today; // e.g., "2024-07-28 00:00:-<br>00"         |
| Date          | Gets the date component of the DateTime instance.                      | DateTime date = now.Date; // e.g., "2024-07-28 00:00:00"                     |
| Day           | Gets the day of the month represented by the DateTime<br>instance.     | int day = now.Day; // e.g., 28                                               |
| Month         | Gets the month component of the DateTime instance.                     | int month = now. Month; // e.g., 7                                           |
| Year          | Gets the year component of the DateTime instance.                      | int year = now. Year; $\frac{1}{2}$ e.g., 2024                               |
| Hour          | Gets the hour component of the DateTime instance.                      | int hour = now. Hour; // e.g., 14                                            |
| Minute        | Gets the minute component of the DateTime instance.                    | int minute = now. Minute; $//$ e.g., 35                                      |
| Second        | Gets the second component of the DateTime instance.                    | int second = now Second; $//$ e.g., 0                                        |
| DayOfWeek     | Gets the day of the week represented by the DateTime<br>instance.      | DayOfWeek dayOfWeek = now.DayOfWeek; // e.g., DayOfW-<br>eek.Sunday          |
| DayOfYear     | Gets the day of the year represented by the DateTime<br>instance.      | int dayOfYear = now.DayOfYear; $//$ e.g., 210                                |
| AddDays       | Adds the specified number of days to the DateTime<br>instance.         | DateTime futureDate = now.AddDays(5); $\#$ e.g., "2024-08-02<br>14:35:00"    |
| AddMonths     | Adds the specified number of months to the DateTime<br>instance.       | DateTime futureDate = now.AddMonths(1); $// e.g., "2024-08-28"$<br>14:35:00" |
| AddYears      | Adds the specified number of years to the DateTime<br>instance         | DateTime futureDate = now.AddYears(1); $//$ e.g., "2025-07-28<br>14:35:00"   |

By PotatoCodes

Published 29th July, 2024. Last updated 29th July, 2024. Page 5 of 8.

Sponsored by CrosswordCheats.com Learn to solve cryptic crosswords! <http://crosswordcheats.com>

## C# for Potatoes Cheat Sheet by [PotatoCodes](http://www.cheatography.com/potatocodes/) via [cheatography.com/205795/cs/43920/](http://www.cheatography.com/potatocodes/cheat-sheets/c-for-potatoes)

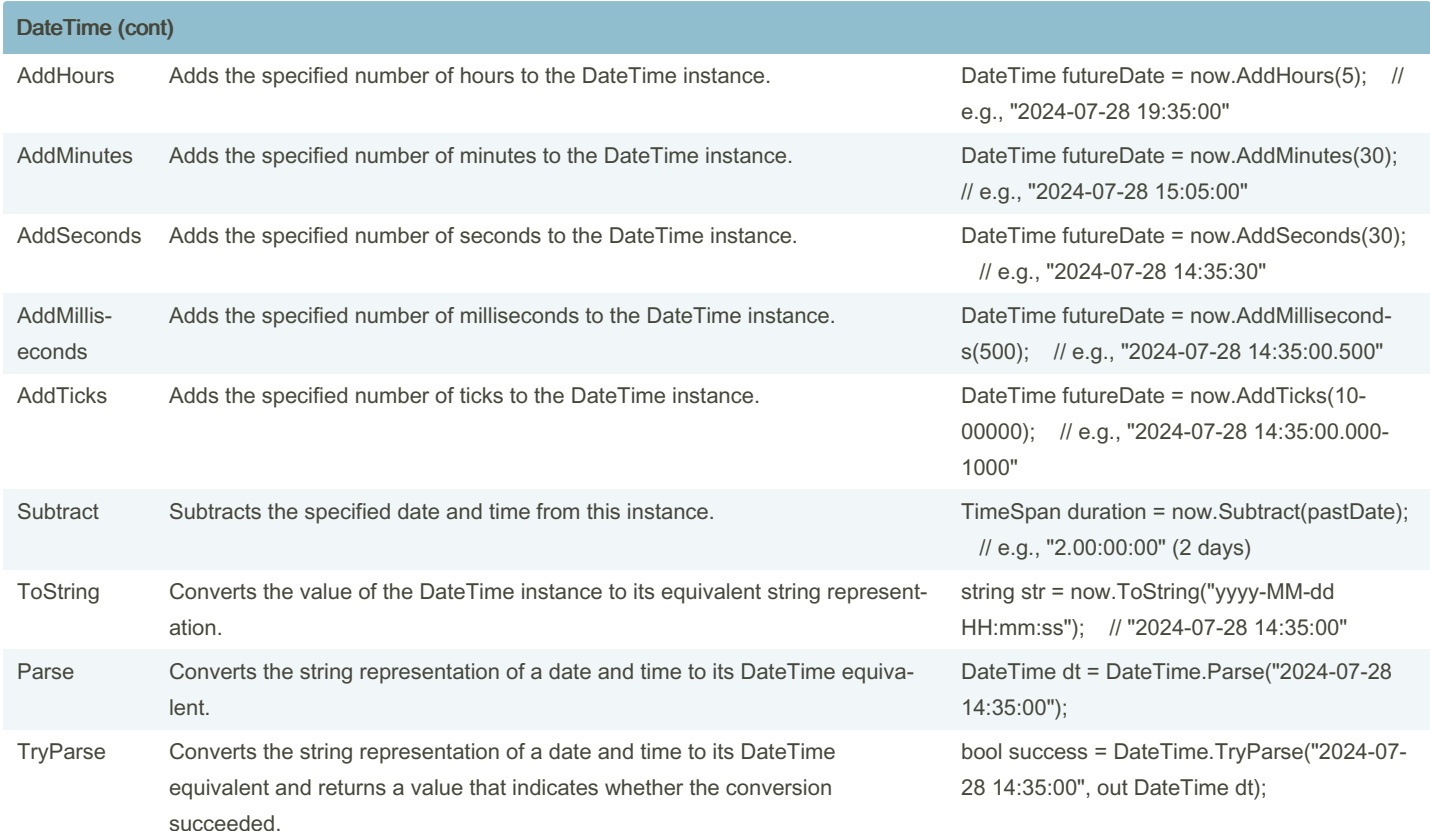

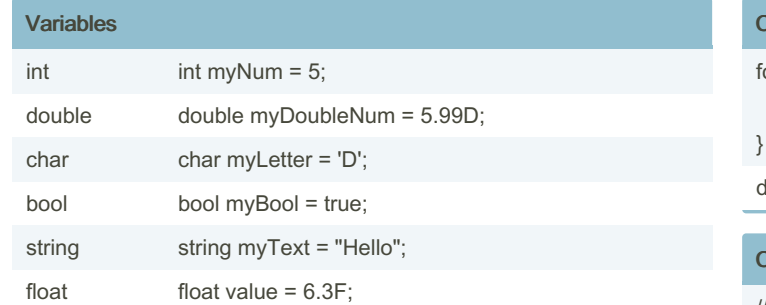

### Conditions (cont)

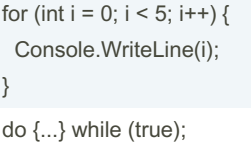

#### **Commenting**

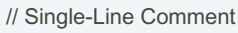

/\* Multiple-Line Comment \*/

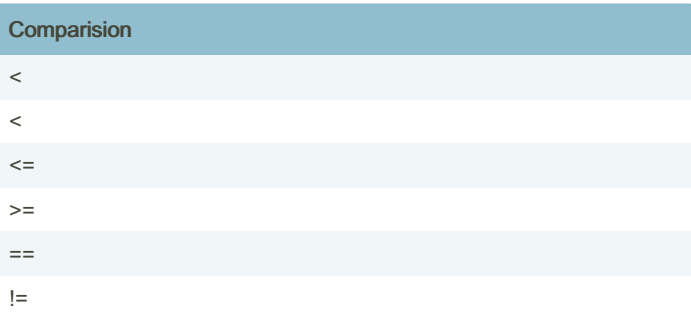

### Type Conversions

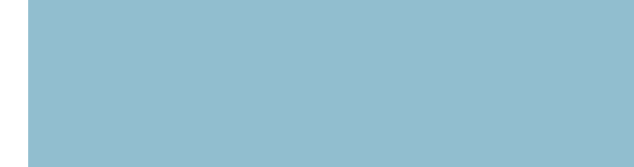

# Method MyMethod Local Variable myLocalVariable Private Variable \_myPrivateVariable Constant MyConstant Assignemnt

Class MyClass

Naming Conventions

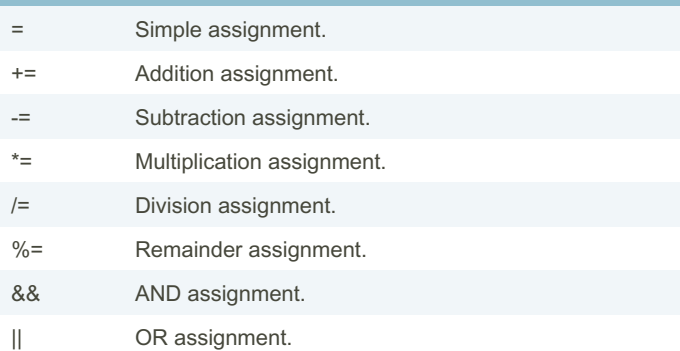

#### Exception Handling

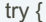

// code that might throw an exception } catch (Exception ex) { // handle exception } finally { // cleanup code

### }

### **Conditions**

if (condition) { // if the condition is True } else { // if the condition is False } switch(expression) { case x: // code block break; case y: // code block break; default: // code block break; } while (condition) { // code block to be executed } foreach (type variableName in arrayName) { // code block to be executed

}

By PotatoCodes

[cheatography.com/potatocodes/](http://www.cheatography.com/potatocodes/)

Published 29th July, 2024. Last updated 29th July, 2024. Page 7 of 8.

ToBoolean ToByte ToChar ToDateTime ToDecimal ToDouble ToInt64 ToInt32 ToInt16 ToSbyte ToSingle ToString ToType ToUInt16 ToUInt32

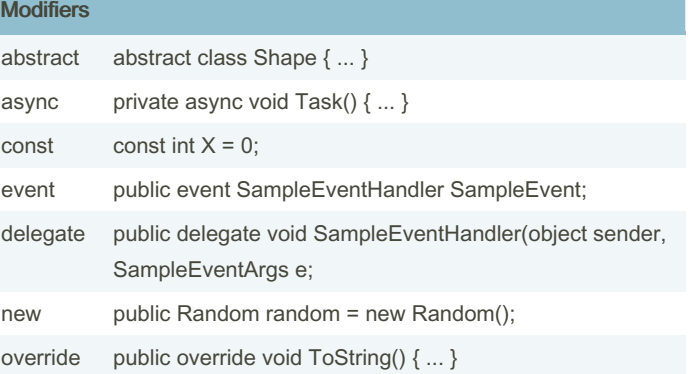

Sponsored by CrosswordCheats.com Learn to solve cryptic crosswords! <http://crosswordcheats.com>

## C# for Potatoes Cheat Sheet by [PotatoCodes](http://www.cheatography.com/potatocodes/) via [cheatography.com/205795/cs/43920/](http://www.cheatography.com/potatocodes/cheat-sheets/c-for-potatoes)

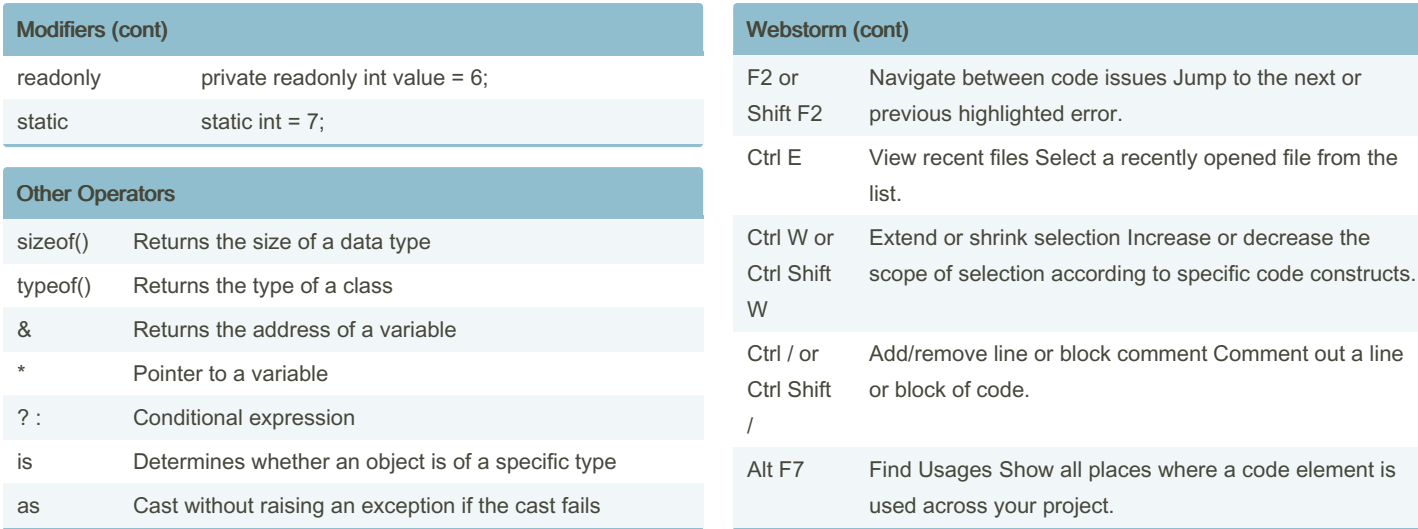

### Inheritance

public class Animal {

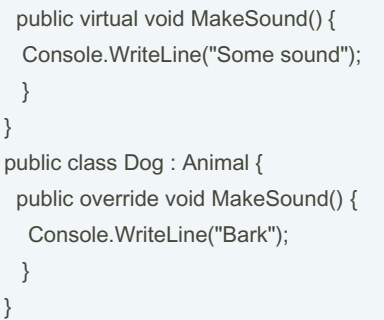

#### Webstorm

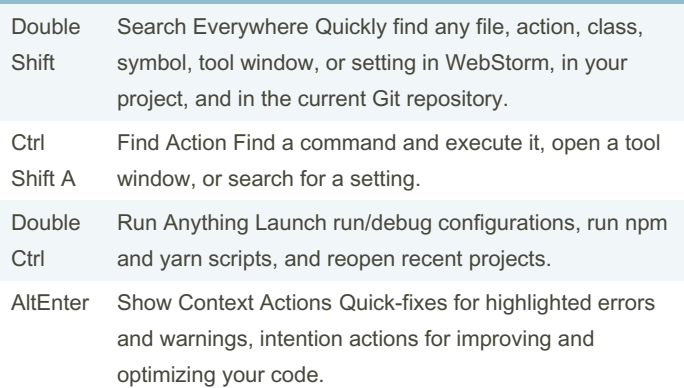

### By PotatoCodes

Published 29th July, 2024. Last updated 29th July, 2024. Page 8 of 8.

[cheatography.com/potatocodes/](http://www.cheatography.com/potatocodes/)

Sponsored by CrosswordCheats.com Learn to solve cryptic crosswords! <http://crosswordcheats.com>